### МИНИСТЕРСТВО ГЕОЛОГИИ СССР ВСЕСОЮЗНЫЙ НАУЧНО-ИССЛЕДОВАТЕЛЬСКИЙ ИНСТИТУТ МИНЕРАЛЬНОГО СЫРЬЯ (ВИМС)

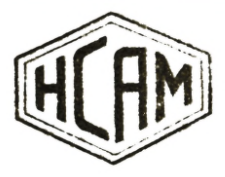

Научный совет по аналитическим метолам

Ядерно-физические методы

### Инструкция № 154-ЯФ

# АЛЮМИНИЙ И КРЕМНИЙ

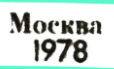

**Выписка из приказа Министра геологии № 496 от 29 октябри 1976 г .**

**4. При выполнении анализов геологических проб применять методы, рекомендованные ГОСТами и Научным советом по аналитическим методам.**

**Воспроизводимость и правильность результатов анализа руд и горных пород оценивается согласно Методическим указаниям НСАМ "Методы лабораторного контроля качества аналитических работ".**

**Пгяшячянда; Размножение инструкций на местах во избежание возможных искажений разрешается только фотографическим иди электрографическим способом.**

#### МИНИСТЕРСТВО ГЕОЛОГИИ СССР

**Научный Совет по аналитическим методам при ВИМСе**

Ядерно-физ ические методы Инструкция № 154-ЯФ

### АКТИВАЦИОННОЕ ОПРЕДЕЛЕНИЕ АЛЮМИНИЯ И КРЕМНИЯ В ПРОБАХ АЛЮМИНИЕВЫХ РУД И АЛЮ МОСИЛИКАТНЫХ ПОРОД С ПОМОЩЬЮ ГЕНЕРАТОРА БЫСТРЫХ НЕЙТРОНОВ

Всесоюзный **научно- исследовательский Институт минерального сырья** (ВИМС)

Москва, 1978

**В соответствии с приказом Госгеолкома СССР # 229 от** 13 мая 1964 г. инструкция № 154-ЯФ рассмотрена и рекомендо**вана Научным советом по аналитическим методам к применение для анализа рядовых проб - Ш категория.**

**(Протокол # 28 от 19 января 1976 г .)**

**Председатель НСАМ**

**Г.В.Остроумов**

**Председатель секции ядернофизических методов**

**A J .Якубович**

**Ученый секретарь**

**Р.С .Фридман**

**Инструкция № 154-ЯФ рассмотрена в соответствии с приказом Гос геол кома** СССР № 229 от 18 мая 1964 г. Науч**ны?/! советом по аналитическим методам** (протокол № 28 от 19.1.76г.) и утверждена ВИМСом с введением в дейст**вие с ......... ..**

## **АКТИВАЦИОННОЕ ОПРВДЕИЕНИЕ АЛШИНШ И КРЕМНИЯ В ПРОБАХ МШИНИЕШХ РУД И АЛЮМОСИЛИКАТНЫХ ПОРОД** С ПОМОЩЬЮ ГЕНЕРАТОРА БЫСТРЫХ НЕЙТРОНОВ<sup>X</sup>

### **Сытность метода**

**Нейтронно-активационная методика определения алюминия и кремния с помощью генератора быстрых нейтронов, разработанная В.А.Касаткиным, Ю.Г.Чулановым и Д.И.Лейпунской, заключается в облучении исследуемых проб потоком нейтронов с энергией 14 МэВ и в измерении интенсивности гамма-излучения** радиоактивных изотопов<sup>27</sup> Mq  $\alpha$  <sup>28</sup> Al , образующихся по **реакциям ( п , р ) при активации стабильных изотопов алюминия и кремния (табл .1).**

**При этом используют режим кратковременных облучений (менее 5 мин.), благоприятный для избирательной активации алюминия и кремния.**

**Порошковые пробы (20-25 г) помешают в плотно закрываю**шиеся полиэтиленовые ампулы (контейнеры), взвешивают и об**лучают нейтронами вблизи мишени генератора нейтронов.**

**Для контроля плотности потока нейтронов и учета возможных ее изменений одновременно с анализируемыми пробами или эталонами облучают алюминиевые мониторы, форма которых идентична с формой внутренней полости ампулы. Ампулы с пробами и мониторы доставляют в зону облучения и к измерительной аппаратуре с помощью пневмопочты.**

**Наведенную радиоактивность мониторов и проб измеряют Внесена в НСAM лабораторией прецизионного анализа и пар тией** *»* **5 ОМЭ НШИЯГГ.**

№ 154-9Ф последовательно с помощью гамма-спектрометра, состоящего из спектрометрического датчика с консталлом Ла Ј(ТС) размером не менее 63х63 мм и двух одноканальных анализаторов.

Таблица I

Реакции активации и параметры, характеризующие гамма-излучение радиоактивных изотопов, образующихся при взаимодействии нейтронов ( $E \simeq 14$  MaB) с ядрами ста-бильных изотопов аломиния и "кремния-.

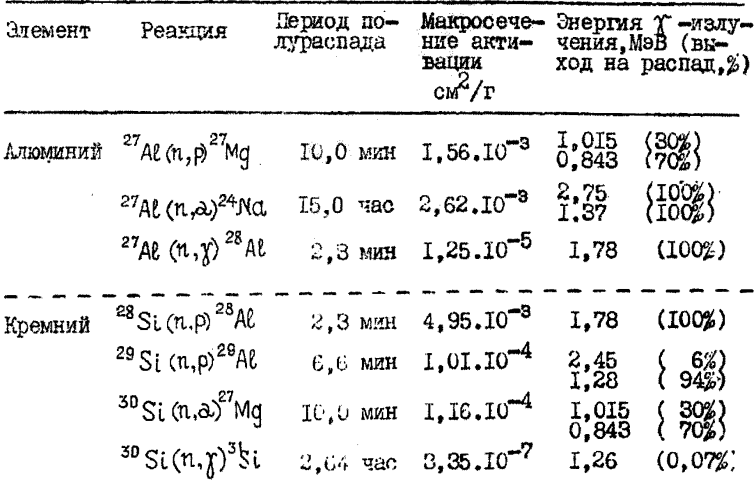

Активность пробы измеряют одновременно в двух фиксированных энергетических интервалах. Первый канал (для определения кремния) настраивают на фотопик с  $E_r = 1,78$  MaB, второй (для определения алюминия) - на фотопик с  $E_T = 0,84$  МэВ.

Активность алюминиевого монитора измеряют перед измерением активности пробы во втором канале. используя независимый пересчетный прибор.

Анализ выполняют относительным методом. Чтобы форма аппаратурных спектров была идентична, временной режим анализа проб и эталонов должен быть постоянным.

Содержание кремния определяют по отсчету импульсов в первом канале; содержание алюминия - по оточету импульсов

# 154-HD

во втором канале за вычетом отсчета от мешающего излучения наведенной активности кремния в этом же канале. Необходимый для этого поправочный коэффициент определяют при анализе квардевого эталона.

При расчете содержаний учитывают вес проб и эталонов, "мертвое" время измерительной аппаратуры, ослабление веществом пробы потока нейтронов и гамма-квантов. а также присутствие мещающих элементов.

Спределению алюминия и кремния мешает ряд элементов. В таблице 2 указаны образующиеся при активации основные мешающие радиоактивные изотопы, период их полураспада и энергия гамма-квантов, а также эквивалентное одному проценту меmammero элемента количество  $Al_2O_3$  и SiO<sub>2</sub>.

Время выпержки. необходимое для распада короткоживущих изстопов (азот-16. фтор-20. фосфор-34). используется для измерения активности алюминиевого монитора.

Основным мешающим элементом при определении кремния является фосфор. Под действием быстрых нейтронов при активации кремния и фосфора образуется один и тот же радиоактивный изотоп. Вклад от активации фосфора составляет 0.5% StO, на I% Ро05. Для большей части типов алюминиевых руд и алюмо-силикатних пород содержание Р<sub>2</sub>0<sub>5</sub> не превышает десятых долей процента, и систематическая погрешность, связанная с активацией фосфора, может быть учтена введением поправки на среднее содержание Ро 05 для данного типа пород и руд. Применять настоящую методику для определения кремния в породах и рудах. содержащих более 1% Род, можно только в комплексе с методом, обеспечивающим независимое определение фосфора.

Основным мешающим элементом при определении алюминия является железо. при активации которого образуется радиоизотоп марганец-56 (Т= 2,56 ч.), испускающий гамма-кванты с энергией 0.84 МэВ. Вклад от активации железа составляет около 0,1% Al<sub>2</sub>O<sub>3</sub> на I% Fe<sub>2</sub>O<sub>3</sub>. Определить содержание железа и рассчитать влияние изотопа марганец-56 можно по результатам повторного измерения с выдержкой более I часа, в течение которой мешающий определению железа магний-27 (Т=10 мин.). образующийся при эктивации алюминия, в значительной мере распадается. Однако при этом значительно снижается производитель-

5

№ 154-ЯФ

Таблица 2

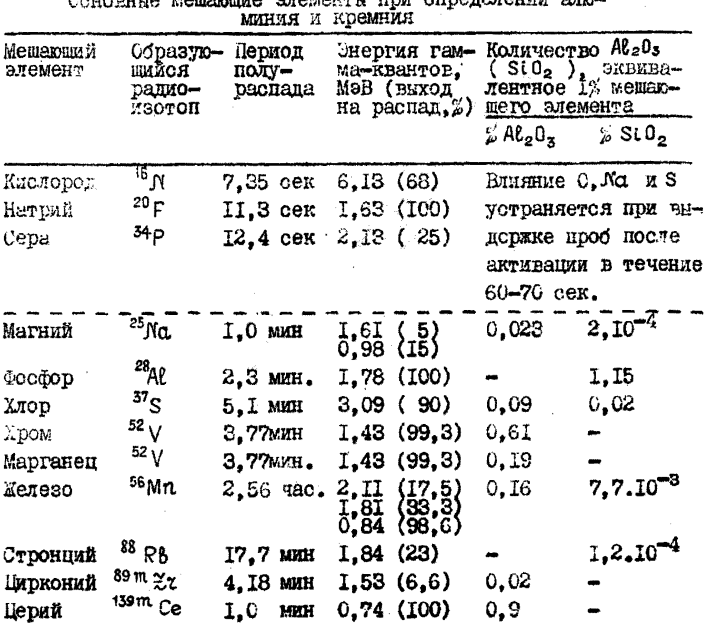

Coverning Maltonilina anamalinu unu aunananaumu aun-

Примечание: Указанные эквиваленти пействительны при измеревременном режиме анализа: облучение - 1 мин. винержка - І мин. измерение - 2 мин.

ность. Целесообразнее определять мешающее влияние железа. комплексируя активационный метод с рентгеноралиометрическим 12

Коэффициент пля учета вклада железа в наведениую активность алюминия определяют при активации эталонных проб железа.

Из пругих мешариих элементов заслуживает внимания только хром, так как имеются единичные месторождения бокситов с содержанием хрома 1-2% (обычно содержание хрома находится

6

на уровне  $n.10^{-2}$ %). Поэтому при анализе проб алюминиевых гул неизвестного состава, а также ультраосновных пород, для которых характерик повышенные солержания хрома. Нессходимо по выборочным пробам установить порядок содержания хрома.

Остальные мешающие элементы. Указанные в таблице 2. присутствуют в алюминиевых рудах и алюмосиликатных поролах в незначительных количествах  $(m.10^{-2} - n.10^{-4})$  и практически не влияют на результаты анализа.

Метолика проверена на пробах алюминиевых руд (каолины. алуниты, нефелиновые сиениты, бокситы) различных месторождений СССР и на стандартных образцах состава горных пород, аттестованных в СССР и во Франции.

Методика рекомендуется для определения алюминия и кремния в алюминиевых рудах и алюмосиликатных породах по Е категории при содержании от 10% до 70% глинозема и от 1% по 50% кремнезема при усреднении результатов анализа нвух параллельных навесок.

В таблице З данн допустимые расхождения пля алюминия и кремния".

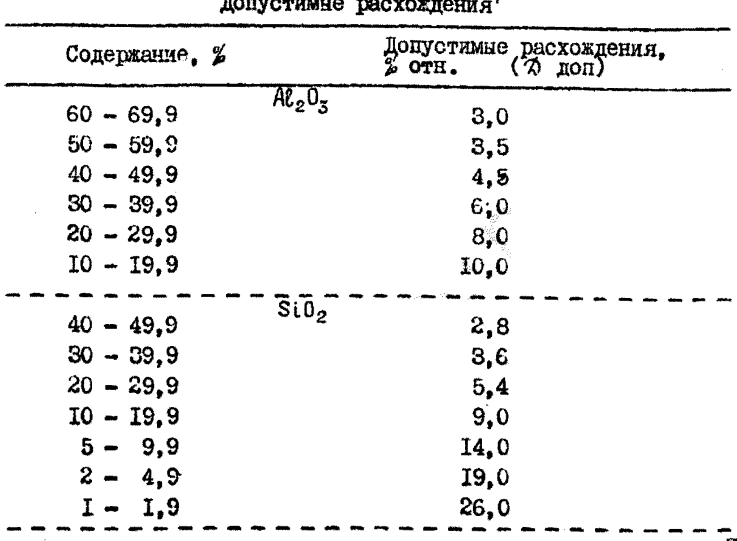

 $I$ 

7

№ Т54-ЯФ

Таблица З

№ 154-ЯФ

В таблице 4 приведены расхождения между повторными спределениями алюминия и кремния по данным авторов инструкции.

Таолица 4

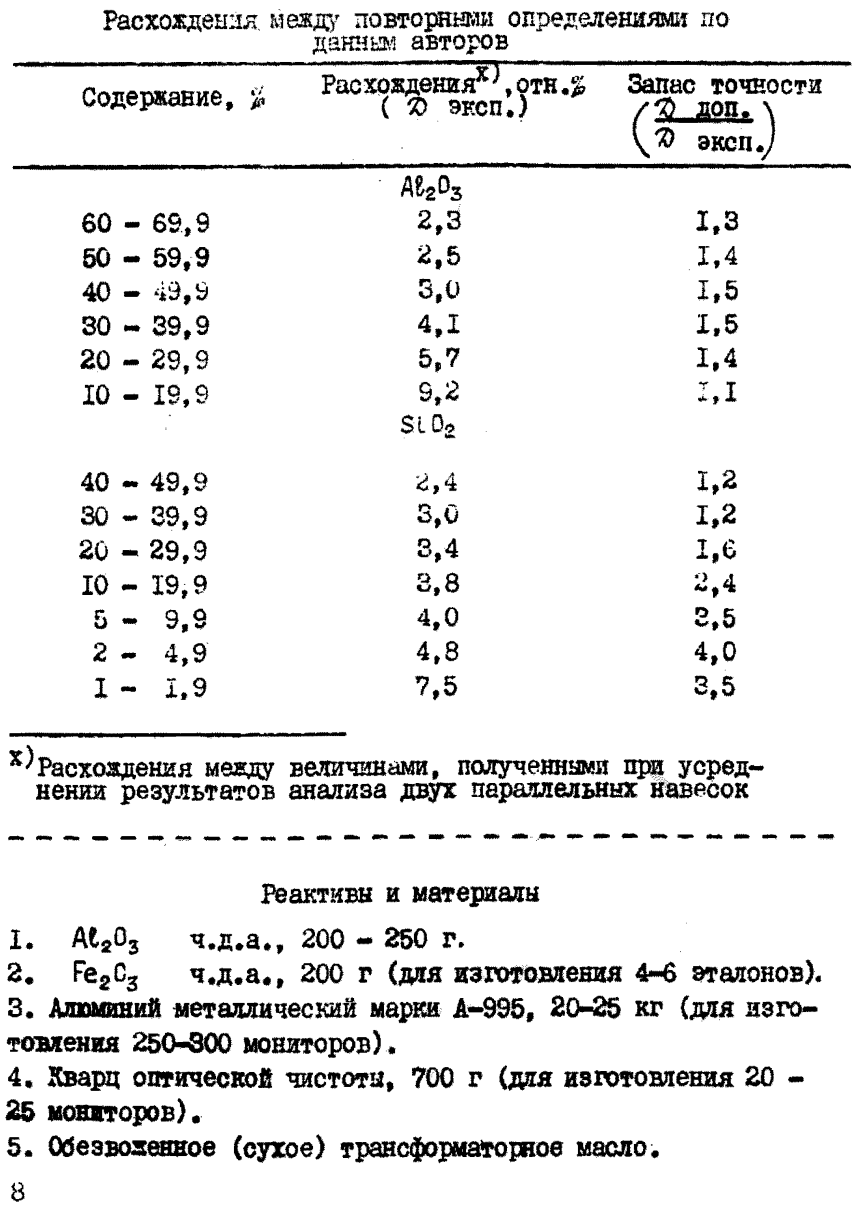

M 154-80

6. Нейтронные трубки НТ-20 для генератора НТИ-9<sup>x)</sup>

7. Транспортные полиэтиленовые ампулы К-28.

8. Мониторы - цилиндры, вытачиваемые из адкминия А-995. диаметром 18+0.05 мм. высотой 40 + 0.05 мм. 250-300 шт. 9. Эталоны. В качестве эталонов используют стандартные образци состава (СОС) и чистые реактивы.

10. Стандартные образцы состава (СГ-Іа, СТ-Іа, СГД-Іа и др.) с содержанием кремнезема не менее 40% (для изготовления 25-30 эталонов).

II. Стандартные образцы состава бокситы СБ-I. СБ-2 или др. с содержанием  $Al_2O_3$  не менее  $40\%$  (для изготовления 20-25 эталонов).

### Приготовление эталонов

При определении кремнезема в качестве эталонов применяют порошковне пробы кварца и стандартние образцы состава горних пород с содержанием кремнезема не менее 40%; при определении глинозема - стандартные образцы бокситов.

Лля установления мешающего влияния железа и эквивалентных соотношений для других элементов используют эталонные пробы чистых соединений кремния (кварц, карбид кремния), алюминия (порошок  $A\ell_2O_3$  ч.д.а., металлический алюминий A-995) и железа ( $Fe_2O_7$  ч.д.а.).

При использовании в качестве рабочих эталонов алюминиевых вкладышей предварительно определяют содержание  $Al_2O_3$ (в 2), эквивалентное по измеряемому гамма-излучению содержанию алюминия в материале вкладышей. Среднюю величину эквивалентного содержания  $Al_2O_3$  вычисляют по результатам 20-25 параллельных активационных определений, используя в качестве эталонов стандартные образци состава бокситов.

Применение твердых эталонов кварца также желательно, но из-за сложности их изготовления с необходимой точностью обычно применяют рабочие эталоны, приготовленные на основе порошкового кварца, содержание SiO, в которых устанавливают по усредненным данным эктивационного знализа с исполь-

9

 $x)$  При работе с генераторами откачного типа HT-I60, HT-I50 и др. вместо нейтронных трубок применяются тритиевые мишени.

№ 154-ЯФ зованием стандартных образцов состава горных пород. Так как равномерность заполнения и вес порошковых эталонов кварца при их многократном использовании могут измениться. их слепует периопически обновлять.

Кварцевые эталонн можно использовать повторно приолизительно через І.5-2 часа. эталоны железа на следующий день. а эталоны и мониторы из алюминия через 3-4 дня. Такой длительный срок объясняется тем, что при использовании эталонов алюминия образуется относительно долгоживущий радиоактивный изотоп<sup>24</sup> Ма (Т= 15 часов), уровень наведенной активности которого на момент прекращения активации составляет около 3% от активности изотопа <sup>27</sup> М<sub>С</sub> (T= IO мин.), а через три лня снижается до уровня 0.1%.

### Аппаратура и оборудование

І. Генератор нейтронов с энергией 14 МаВ типа НГИ-9. HI-I60, HI-I50 и др. с плотностью потока в месте облучения проб не ниже  $10^7$  нейтр./ $\left(\text{cm}^2\right)$  сек) при максимальном изменении величины потока не более IO% отн. в течение времени ослучения.

2. Гамма-спектрометр, в состав которого входят: a) спинтилизнионный детектор  $\mathcal{N}(\mathfrak{X})$  размером не менее 63x63 MM;

б) два одноканальных анализатора типа ПД-2;

в) три пересчетных прибора типа HI-8 мли HCO2-2eM:

г) внеоковольтный стабылизивованный выпрямитель ЕС-22 или ПВ-2.

3. Пневмотранспортное устройство на основе унифицированных элементов автоматизированной системы APC-28<sup>5</sup>.

4. Программное устройство. Блок-схемы компановки гамма--спектрометра, пневмотранспортного и программного устройств. а также необходимые для комплектования изделия даны в приложении I.

5. Сушильный шкаф СЭШ-ЗМ.

6. Весы аналитические типа ВЛА-200М.

7. Секундомер.

8. Электронная клавишная вычислительная машинка типа "Искра-12". "Электроника" и т.д.

№ 154-ЯФ

9. Набор стандартных радиоактивных источников типа ОСИМ. 10. Прибор дозиметрического контроля типа "РУП"- I.

#### лод анализа

### I. Подготовка проб и эталонов

Высущенные по постоянного веса порошковые пробы (20  $\div$ 25 г) помещают в предварительно взвешенные (с точностью до  $10^{-2}$  г) и промаркированные полиэтиленовые ампулы типа К-28.<sup>5</sup> Ампулы заполняют в несколько этапов. каждый раз уплотняя материал плотно входящим в них штоком. С поверхности заполненной ампулы кисточкой упаляют прилипшие частицы пробы. надевают крышку и взвешивают. Вес анадизируемой пробы составляет разность весов заполненной и пустой ампулы.

Эталонные пробы готовят аналогично и для того, чтобы исключить возможные потери материала при многократном использовании, заваривают ампулы паяльником.

#### 2. Подготовка аппаратуры

Измерительную аппаратуру предварительно прогревают $^{\chi}$ ) в течение 30-40 минут для установления стационарного режима ФЭУ, устанавливают энергетическую шкалу гамма-спектрометра и раздельно настраивают дифференциальные пискриминаторы первого и второго анализаторов на фотопики с энергией гамма-квантов I.78 и 0.84 МэВ. При этом анализатор, предназначенный для определения кремния, настраивают на энергетический интервал I,68 - I,88 MaB, в область которого попадает практически весь фотопик с энергией I.78 МэВ. Второй анализатор, предназначенный для определения алюминия на фоне мешающего гамма-издучения кремния, настраивают на более узкий интервал с границами на уровне 0,5 Лмакс, где Лмакс-максимальный отсчет в фотопике с  $E_{\gamma} = 0.84$  MaB.

Для калибровки и настройки тамма-спектрометра используют радиоактивные источники, входящие в комплект ОСГИ<sup>2,4</sup>.

Х) Прибор прогревают, помещая радиоактивный источник (на-пример, цинк-85) волизи датчика на таком расстоянии, что-бы измеряемая интегральная скорость счета составляла около  $5.10<sup>3</sup>$  mmi/cek.

№ Т54-ЯФ Лля настройки на фотопик с  $E_{\Upsilon} = 0.84$  МэВ целесообразно дополнительно использовать ратиоизотоп марганец-56. который можно получить при облучении эталонов железа. Полготовка генератора нейтронов и порядок работы с ним зависят от типа применяемого генератора и оговариваются в техническом описании генератора.

Как правило. время поиготовки апиаратуры составляет для генераторов с отпаянными ускорительными трубками  $6 -10$  мин.. пля станионарных генераторов откачного типа - 40  $-60$  MMH.

Лля проверки и корректировки нейтронного потока перед началом анализа выполняют пробный анализ<sup>х)</sup> админиевых мониторов потока: измеряемое число импульсов в канале монитора полжно составлять 50000 +  $10\%$  отн.

З. Определение солержания адюминия и кремния

Амиулы с пробами и мониторами потока заклапывают в загоузочное устройство пневмопочти, из которого по команде оператора они последовательно попадают в два парадлельных канала блока облучения. Прохождение ампул в каналы блока облучения контролируется фотоиатчиками, наюжный комании:

включение пвигателя. Сообщающего пвухосевое вращение ампулам с пробами и мониторами в камере блока обдучения:

включение потока нейтронов:

зацуск таймера программного блока для проведения анализа в определенной временной последовательности.

По истечении 60 секунд с момента запуска программное устройство выдает команду прекратить обдучение и остановить вращение камеры блока облучения. После возвращения камеры в исхопное положение ампула с монитором через стрелочный путевой распределитель по препаратопроводу доставляется в блок измерения. Через IO секуни после окончания облучения по комание программного устройства включается третий покбор. регистрирующий активность монитора. Измерение продолжается 50 секунд и заканчивается автоматически по команде "стоп".

x) Воеменные нараметры пробного анадиза те же, что и при последующем анализе проб и эталонов.

В течение последующих Ю секунд ампулы с мониторами перемешаются из блока измерения в контейнер для "отработанных" образнов, а ампулы с пробой - из блока обдучения в блок измерения. Измерение активности пробы в течение I20 секунд начинается по команде "пуск" одновременно пересчетными приборами первого и второго каналов и заканчивается по команде "стоп", после чего ампула с пробой сбрасывается в контейнер, и программное устройство автематически возвращается в исходное положение. Оператор вносит показания всех трех пересчетных приборов в журнал.

Программным устройством задается следующий временной реким анализа:

облучение - 0-60 секунц;

измерение активности монитора - 70-120 секунд;

измерение активности пробы - I30-250 секунд; Поодолжительность-цикла анализа составляет 250 секунд. За нулевую точку отсчета принимается начало облучения.

Эталонные пробы анализируют аналогично через каждые IO-12 рядовых проб. Таким образом, число эталонов, проанализированных в течение смены для нахождения усредненных калибровочных коэффициентов, составляет не менее шести на каждый определяемый элемент.

Натуральный фон измеряют три раза за смену: в начале, в середине и в конце.

Стабильность работы спектрометра контролируют по скорости счета в первом и втором каналах при измерении активности кварцевых эталонов, анализируемых через каждые 50-60 минут. При отклонении величины отношения скоростей счета в первом и во втором каналах от среднего значения на удвоенную величину статистической погрешности или более выполняют контрольный анадиз, и если расхождения подтверждаются, снова настраивают аппаратуру.

### Вычисление. результатов анализа

I. Учет ослабления потока нейтронов и гамма-квантов веществом пробы

При анализе проб весом от единиц до нескольких десятков граммов с достаточным для практических целей приближе-

№ 154-ЯФ

№ 154-ЯФ

нием ослабление потока нейтронов ( $E_{tt}$ = I4 MaB) и гамма-квантов можно учитывать на основе использования экспоненциального закона ослабления<sup>13</sup>. Если влияние бега-излучения устраняется с помощью фильтра<sup>х)</sup>, суммарный коэффициент ослабления  $\mathbf{i}$ 

$$
j = e^{-\rho(\mu + \mu y) \frac{d}{2}} \tag{1}
$$

е - основание натурального логарифма;  $r$  me:

 $\rho$  - несыпная плотность пробы, г/см<sup>3</sup>;

(LH и (LT - массовые коэффициенты ослабления нейтронов и

d. - внутренний пиаметр ампул. см.

Массовые коэффициенты ослабления нейтронов с энергией I4 MaB и гамма-квантов с энергией 0.84 и I.78 MaB соавнительно мало зависят от элементарного состава проб. и основной вклад в изменение величины коэффициента ослабления ј вносит изменение насыпной плотности (за счет плотности. возможно, на 60%, за счет изменения состава - на IO-I2% отн.).

Поэтому для широкого класса нород и рун коррекцию на ослабление потока нейтронов и галма-квантов можно свести к попрекции на плотность, т.е. на вес проб (объем ампул постоянен). При расчете коррекции следует использовать постоянные массовые коэффициенты ослабления (дифференцировано по типам пород и руд).

Суммарные коэффициенты ослабления потока нейтронов

и гамма-квантов рассчитывают по формулам (2) и (3)<br> $j_{np}^{\text{R}}e^{-p_{np}\cdot(\mu_{\text{R}}\cdot\frac{2V}{2V})}$  $(2)$ 

$$
j_{np}^{si} = e^{-p_{np} (u_{si} \cdot \frac{d}{2V})}
$$
 (3)

где:  $j_{\text{no}}^{\text{Al}}$  и  $j_{\text{no}}^{\text{Si}}$  - коэффициенты для учета ослабления потока при определении содержания адиминия и кремния:  $P_{\text{no}}$  - Bec пробы (эталона).  $r$ ;  $V - 0$  05 M amny  $\pi$  M,  $cm^3$ ;  $(4 \text{A} \ell - (4 \text{A} + (4 \text{A}) \text{A})$  $(k_{\rm SI} = \mu_{\rm H} + \mu_{1.78})$ 

х) При использовании пневмопочты АРС-28 бета-издучение пог-лощается стенкой камеры блока обдучения и дополнительным админиством экраном толщиной 3 мм.

№ Т54-ЯФ

(L. - массовый коэффициент ослабления потока нейтронов  $c$  a Henruen  $I4$  MaB:

 $( u_{0,84}$  и  $( u_{1,78} -$  массовые коэффициенты ослабления гамма-<br>-квантов с энергией 0,84 и 1,78 МэВ.

При использовании ампул К-28 ( $d = 1,8$  см;  $V = 10.179$ см<sup>3</sup>)  $\frac{d}{dx}$  = 0.0884, и формулы (2) и (3) принимают вид:  $j_{mn}^{Al} = e^{-0.0884 \cdot P_{np} \cdot (U_{Al})}$  $(2a)$ 

$$
j_{\rm np}^{\rm Si} = e^{-0.0884} P_{\rm np} (\rm u_{\rm Si})
$$
 (3a)

Значения коэффициентов  $(\mu_{g\ell} \times \mu_{g\ell})$ , необходимые для расчета коэффициентов  $\int_{\eta_D}^{\mathfrak{R}\ell} x j_{\eta\rho}^{\mathfrak{SL}}$ , даны в таблице 5 для разных типов пород и этайонов.

Таблица 5

Значения коэффициентов (4 др и (1<sub>51</sub> для различ-<br>ных типов пород и эталонов

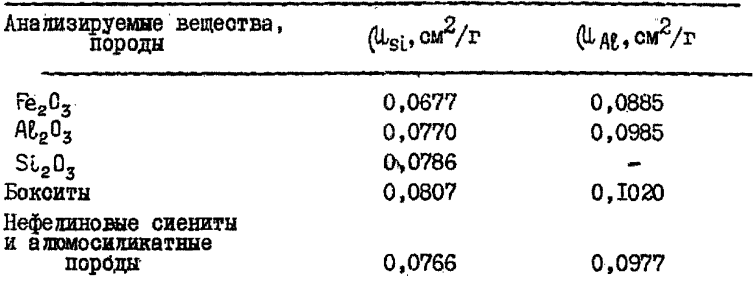

Пои внутрилабораторном аттестационном анализе вещества рабочих эталонов кварца и металлического алюминия эквивалентнне содержания  $\text{SiO}_2$  и  $\text{Al}_2\text{O}_3$  рассчитивают для значений  $j_{\text{ATSL}}^{\text{SL}} = 1.0$ .  $=$  1.0  $\pi$  $J<sub>2T</sub>AP$ 

При последующем использовании этих эталонов пля определения алюминия и кремния коррекцию на ослабление потока нейтронов и гамма-квантов в эталоне не рассчитывают, т.к. исполь-ЗУЮТ ЭКВИВАЛЕНТНЫЕ СОДЕРЖАНИЯ.

При проведении аттестационного анализа рабочих эталонов в качестве опорных эталонов желательно использовать стандарт-

M T54-80

ные образны состава. близкие по плотности к анализируемым пробам. Если насыпная плотность меняется в преледах + 10%.  $\left[1^{140} \times 1^{51}\right]$ Можно использовать постоянные коэффициенты рассчитанные пля средних значений насылкой плотности. Пои этом возможные пополнительные погрешности не будут превышать  $0.2 - 0.3%$  OTH.

Бодее детально методика коррекции на поглощение быстрых нейтронов и гамма-квантов дается в работе  $\text{Ix}.$ Хоота и  $\text{m}.^{\text{I3}}$ 

# 2. Определение поправочных коэффициентов для учета<br>"мертвого" времени измерительной аппаратуры

I. По метоту твух источников<sup>3,6</sup> определяют рызрешающее ноемя измерительной установки - Т. Мамерения выполняются в интегральном режиме при нулевом пороге дискриминации. При этом ратиоактивные источники необходимо располагать на таком расстоянии от детектора. При котором суммарная регистрируемая интенсивность не превышает I5-20 тыс.имп/сек.

2. Козффициент  $\delta$ лия ввеления поправки не "мертвое" время измерительной аппаратуры находят по упрощенной метолике. основанной на усреднении поправочных коэффициентов для учета просчетов в начальный и конечный моменты времени. При усрепнении используется зависимость. справениивая пля измерения активности источников постоянной интенсивности.

Величину  $\delta$  рассчитывают по формуле:

$$
\delta = 1 + \partial_{\text{AR}} \left( \mathfrak{N}'' - \bar{\mathfrak{R}} \mathfrak{N}' \right) + \partial_{\text{SL}} \mathfrak{N}' \tag{4}
$$

 $\delta$ поправочный коэффициент;  $r$  ne:

 $N'$  и  $N''$  - число импульсов за вычетом фона в первом и втором канадах;

 $a_n, a_n$   $\overline{k}$ - постоянные коэффициенты, определяемые при анализе эталонов алюминия и кремния<sup>X)</sup>.

Усредненный спектральный коэффициент К для учета вклада наведенной радиоактивности кремния во втором канале опреде-ESTEP NO DESVELTATAM MHOTOKDATHOTO AHARMASA KBADHOBEX STAROHOB:

$$
\overline{K} = \frac{1}{\pi} \sum_{i=1}^{\pi} \frac{N_i^{\pi} \text{sr Si}}{N_i^{\pi} \text{srSi}} \tag{5}
$$

 $\overline{x}$ ) Коэффициенты  $\alpha$  Aa и  $\alpha$ 'si - определяют не реже одного раза в месяц. Коэффициент К определяют ежедневно.

№ 154-ЯФ

где: n - число проанализированных эталонов (n≥3 );  $N'_{i, \text{arcl}}$  и  $N''_{i, \text{arcl}}$  - число импульсов за вычетом фона, измеренное в первом и втором каналах при анализе i-го эталона кварца.

Для определения коэффициента  $\partial_{\alpha} \rho$  дифференциальный лискоиминатор первого канала переволят в интегральный режим. устанавливают нулевой порог пискриминации и анализируют эталонную пробу металлического админия по обычной схеме. Значение  $\alpha_{\text{on}}$  находят по формуле:

$$
Q_{\text{AL}} = \frac{\tau \cdot A_{\text{AL}} (1 + e^{-A_{\text{AL}} \cdot t}) N'_{\text{H}} \text{ and } R}{2 \cdot (1 - e^{-A_{\text{AL}} \cdot t}) N'_{\text{H}} \text{ and } R}
$$
(6)

где:  $\tau$  - разрешающее время, сек;<br> $\lambda_{AR}$  = 1,155.10<sup>-3</sup> сек<sup>-1</sup> - постоянная подураслада изотола магши-27:

е - основание натурального логарифма;

t - время измерения, сек;

 $N'$ изтА $\ell$  и  $N''$ зтА $\ell$  - число импульсов в первом и втором каналах.

Коэффициент  $\alpha_{\rm Si}$  находят аналогично при энализе кварцевого эталона:

$$
\hat{\mathbf{a}}_{\mathrm{Si}} = \frac{\mathcal{T} \cdot \hat{\mathbf{A}}_{\mathrm{Si}} \cdot (1 + e^{-\hat{\mathbf{A}}_{\mathrm{Si}} - \hat{\mathbf{t}}}) \mathcal{N}^{\prime}_{\mathrm{M3TSi}}}{2 (1 - e^{-\hat{\mathbf{A}}_{\mathrm{Si}} + \hat{\mathbf{t}}}) \mathcal{N}^{\prime}_{\mathrm{3TSi}}},
$$
 (7)

где:  $\lambda_{\text{SL}} = 5.02.10^{-3} \text{ cex}^{-1}$  - постоянная полураспада изотопа алюминий-28;

N'яты - число импульсов в первом канале (дифференциальный режим);

 $N^{\prime\prime} _{\nu}$  at  $SL$ - число импульсов во втором канале (интегральный режим при нулевом пороге дискриминации).

Для анализаторов типа III-2 с детектором  $\mathcal{N}(\mathcal{X})$ разрешающее время установки ( $\mathbb{T}$ ) составляет  $\sim 3.10^{-6}$ сек. Лля рекомендованного временното режима (облучение - 60 сек., выдержка - 70 сек, измерение - 120 сек) расчетные формулы для нахождения коэффициентов  $\lambda_{\text{AP}}$  и  $\lambda_{\text{SI}}$  имеют следующий виц:

$$
\Delta_{\rm AP} = 2,504.10^{-8} \quad \frac{\text{N}'_{\rm M \ 3T \, \rm AP}}{\text{N}''_{\rm 3T \, \rm AP}} \tag{6a}
$$

$$
\alpha_{\rm Si} = 1.755.10^{-8} \frac{\text{N}''_{\text{M3ISL}}}{\text{N}'+\text{N1ISL}} \tag{7a}
$$

**\$ 154-80** 

Пои гаком способе расчета истрешность определения козффициента с не превыслот 5% отн. для интегральных загрузок менее 2.10<sup>4</sup> имп/сек и продолжительности измерений до 4 минут. Upи этом возможная максимальная пополнительная погрешность анализа не превышает 0.2% отн.

### З. Определение калибровочных коэбфициентов

Калибровочные коэффициенты  $\alpha_{si}$ и  $\alpha_{Al}$  находят по данным, подученным при измерении эталонных проб:

$$
\alpha_{si} = \frac{N_{\text{grSi}} \cdot \delta_{\text{grSi}}}{P_{\text{grSi}} \cdot N_{\text{grSi}} \cdot J_{\text{grSi}}^{\text{St}} \cdot C_{\text{grSi}}^{\text{St}}}
$$
(3)

$$
Q_{AB} = \frac{(N_{\text{STA}}^{\text{V}} - \bar{K}N_{\text{ATA}}^{\text{V}} + \bar{R}) \cdot \sum_{\text{A}}^{\text{A}} \bar{R}}{P_{\text{STA}}^{\text{A}} \cdot N_{\text{A}}^{\text{A}} \cdot \sum_{\text{A}}^{\text{A}} \bar{R} \cdot C_{\text{STA}}^{\text{A}}}
$$
(9)

где:  $N_{37Si}$  - число импульсов за вычетом фона, измеренное в тервом канале при анализе эталона кремния;

 $N_{\text{HT}}$  $N_{\text{H}}$   $N_{\text{HT}}$ - ЧИСЛО ИМПУЛЬСОВ ЗА ВЫЧЕТОМ ФОНА В первом и втором каналах при анализе эталона алюминия;

 $P_{\text{ST}}$ Al  $\mu$  P<sub>3T</sub>Si - **Bec эталонов алюминия и кремния**, г;<br> $N_{3T}^{\text{M}}$ Si - число импульсов в канале монитора при анализе эталона кремния и алюминия;

 $\delta_{\text{atsi}}$   $\mu$   $\delta_{\text{at}}$   $\mu$ - поправочные коэффициенты для корректирования просчетов аппаратуры при анализе эталона кремния и эталона аджминия (рассчитываются по формуле 4);

 $C_{\text{3TSL}}^{\text{SL}}$   $n C_{\text{3TAE}}^{\text{AE}}$ - эквивалентные содержания SiO<sub>2</sub> в эталоне кремния и  $Al_2O_3$  в эталоне алюминия;

К - усредненный спектральный коэффициент, определяемый при анализе кварцевого эталона;

- коэффициенты для учета солабления  $J_{\text{3TSL}}$   $n \int_{\text{3TAL}}^{n\nu}$ потока нейтронов и гамма-квантов веществом пробы для эталона кремния и эталона алюминия.

### 4. Определение эквивалентных коэфоициентов для учета мешающих элементов

К<sup>Si</sup> (для учета мешающей активации фосфо-Коэффициент ра) находят по отношению макросечения реакции (п.а.) активации фосфора (2,3.10<sup>-3</sup> см<sup>2</sup>/г) к макросечению активации

**M T54-80.** по (п, р ) реакции кремния (4,95.10<sup>-3</sup> см<sup>2</sup>/г). В пересчете на окисли эквивалентный эффект составляет  $\sim 0.5\%$  SiO<sub>2</sub><br>
на I% P<sub>2</sub>O<sub>5</sub>, т.е. K<sub>D</sub><sup>Si</sup> = 0.5.<br>
Коэффициентн K<sup>AC</sup> и K<sub>Fe</sub> (для учета влияния железа)<br>
и K<sub>AC</sub> (для учета активации алюминия при определении крем-

ния<sup>x)</sup>) определяют экспериментально при обработке результатов измерений эталонных проб. поитотовленных на основе окисмов алюминия, кремния и железа<sup>хх</sup>).

$$
K_{Fe}^{AL} = \frac{N_{\text{g}T}^{\prime\prime}Fe - \bar{K} \cdot N_{\text{g}T}^{\prime}Fe}{P_{\text{g}T}Fe \cdot N_{\text{g}T}^{\prime\prime}Fe} \cdot L_{\text{g}T}^{Fe} \cdot C_{\text{g}T}^{Fe} \cdot \bar{Q}_{\text{A}R}
$$
(10)

$$
K_{\text{Fe}}^{\text{Si}} = \frac{\Lambda'_{\text{ST} \text{Fe}}}{P_{\text{ST} \text{Fe}} \cdot \Lambda_{\text{ST} \text{Fe}}^{\text{M} \cdot \text{Fe}} \cdot \frac{\Lambda'}{\Lambda_{\text{ST} \text{Fe}}^{\text{St}} \cdot \frac{\Lambda'}{\Lambda_{\text{ST} \text{Fe}}^{\text{St}}}} \tag{II}
$$

$$
K_{\text{AL}}^{\text{Si}} = \frac{N_{\text{ST}}^{\prime} \mathbf{A} \mathbf{L} \cdot \mathbf{O}_{\text{at}} \mathbf{A} \mathbf{L}}{P_{\text{ST}} \mathbf{A} \mathbf{L} \cdot N_{\text{st}}^{\text{M}} \mathbf{A} \mathbf{L} \cdot \mathbf{I}_{\text{st}}^{\text{SL}} \mathbf{A} \mathbf{L} \cdot \mathbf{C}_{\text{at}}^{\text{RL}} \mathbf{A} \mathbf{L} \cdot \mathbf{A} \mathbf{L}} \tag{12}
$$

где:  $N_{\text{3T}}^{\prime}$  Fe и  $N_{\text{3T}}^{\prime\prime}$  Fe - число импульсов за вычетом фона в первом и втором каналах при измерении эталона железа;  $N'_{\rm ST}$  да — число импульсов за вычетом фона в первом канале при измерении эталона апоминия;

 $\overline{K}$  - усредненный спектральный коэффициент, определяемый при анализе кварцевых эталонов по формуле (5):

 $P_{\text{a}rF\text{e}}$   $\mu$   $P_{\text{a}r}$   $M$   $\mu$  = Bec эталонов железа и алюминия, r;

 $N_{\text{ST}}^{M}$ ге<sup>и</sup>  $N_{\text{AT}}^{M}$  число импульсов в канале монитора при анализе эталонов железа и алюминия;

 $\delta_{\text{STAR}}$  - коэффициент для учета "мертвого" времени при из-<br>мерении эталона алюминия (рассчитнвают по формуле  $(4)$ ;

 $C_{\text{a}T}^{\text{Fe}}$   $C_{\text{a}T}^{\text{Al}}$   $C_{\text{a}T}^{\text{Al}}$   $C_{\text{a}T}^{\text{Al}}$   $C_{\text{a}T}^{\text{Al}}$   $C_{\text{a}T}^{\text{Al}}$   $C_{\text{a}T}^{\text{Al}}$   $C_{\text{a}T}^{\text{Al}}$   $C_{\text{a}T}^{\text{Al}}$   $C_{\text{a}T}^{\text{Al}}$   $C_{\text{a}T}^{\text{Al}}$   $C_{\text{a}T}^{\text{Al}}$   $C_{\text$ 

 $\overline{X}$ ) Вводить поправку на активацию админия необходимо толь-<br>ко при определении кремния в бокситах. Для других типов по-<br>род и руд этой поправкой можно пренебречь.

- xx) Эквивалентные коэффициенты K<sup>At</sup> Fe K<sup>SL</sup> и KSL определяют I раз в месяц.
- 

№ 154-ЯФ  $j_{\sigma\tau}^{AB}$ ге,  $j_{\sigma\tau}^{Si}$  и  $j_{\sigma\tau}^{Si}$  – коэффициенты для учета ослабления потока нейтронов и гамма-квантов в эталоне железа и в эталоне алюминия;

 $\bar{a}$ or H $\bar{\alpha}_{\rm st}$ - усредненные калибровочные коэффициенты. определяемые при анализе эталонов алюминия и кремния.

#### 5. Вычисление содержания алюминия и кремния

1. По формулам (2) и (3) рассчитывают суммарные коэффициенты ослабления потока нейтронов и гамма-квантов  $j_{\text{no}}^{\text{Al}}$  $\overline{a}$   $\overline{a}$   $\overline{b}$ 

2. Из результатов измерений вычитают средние значения . SHOW

3. По формуле (4) вычисляют коэффициент  $\delta_{\text{np}}$  для учета просчетов измерительной аппаратуры.

4. По формулам (15) и (14) рассчитывают содержание алюминия - Сло (2 AC<sub>2</sub>O<sub>3</sub>) и кремния - C<sub>Si</sub>(2 SiO<sub>2</sub>).

$$
C_{AE} = \frac{(\Lambda_{DP}^{\prime\prime} - \bar{K} \Lambda_{DP}^{\prime}) \cdot \delta_{DP}}{P_{DP} \cdot \Lambda_{DP}^{\prime\prime} \cdot \bar{J}_{NP}^{\prime\prime} \cdot \bar{G}_{AE}} - \bar{K}_{Fe}^{AE} \cdot C_{Fe}
$$
(I3)

$$
C_{\text{Si}} = \frac{\text{N}'_{\text{IP}} \cdot \delta_{\text{IP}}}{P_{\text{IP}} \cdot \text{N}^{\text{M}}_{\text{IP}} \cdot \text{J}^{\text{Si}}_{\text{IP}} \cdot \tilde{\alpha}_{\text{Si}}} - \tilde{\kappa}^{\text{Si}}_{\text{Al}} \cdot C_{\text{Al}} \cdot \tilde{\kappa}^{\text{Si}}_{\text{Fe}} \cdot c_{\text{Fe}} \cdot \kappa^{\text{Si}}_{\text{P}} \overline{c}_{\text{RQ}_{5}} \tag{14}
$$

гле:  $N'_{\text{ND}}$  и  $N''_{\text{NP}}$  - число импульсов за вычетом фона в первом и втором каналах при измерении активности пробы;<br> $N_{\text{np}}^M$  - число импульсов в канале монитора при анализе пробых;

 $P_{\text{no}}$  = Bec  $\text{mpook}$ , r;

 $C_{Fe}$  - содержание железа в пробе,  $\frac{a}{b}$   $Fe<sub>2</sub>O<sub>x</sub>$  (определяют независимым методом);

 $\overline{C}_{P_2O_5}$ - среднее содержание  $P_2O_5$  для анализируемого типа пород и руд, 2 Ро $0_{\text{F}}$ ;

- усредненный спектральный коэффициент (n > 3) для учета вклада от активации кремния во втором канале (опреде-

 $\overline{x}$  Если вес мониторов отличается от среднего более чем на 0,1 г, величино N M в формулах (13) и (14) заменяют ве-

№ I54-ЯФ

ляют по формуле 5 при анализе кварцевого эталона):  $\tilde{a}_{\mu}$  и  $\tilde{a}_{\mu}$ : - усредненные ( $n \geq 6$ ) калиоровочные коэффициенты. рассчитываемые по формулам (8) и (9) при обработке результатов анализа эталонов алюминия и кремния;  $\overline{K}_{Fe}^{AC}$   $\overline{K}_{Fe}^{SL}$ - усредненные (n>3) коэффициенты для учета мешаршей активации железа при определении алюминия и кремния (рассчитывают по формулам (IO) и (II) при анализе эталонов железа):

 $\tilde{\vec{K}}_{\text{AL}}^{S_L}$ - усредненный (  $n \geq 3$ ) коэффициент для учета мешаюшей активации алюминия при определении кремния (рассчитывают по формуле (12) при обработке результатов анализа эталонов кремния и алюминия):

 $K_D^{\text{SL}} = 0.5$  – коэффициент для учета мешающей активации фосбора при определении кремния.

#### Техника безопасности

Работа с использованием генераторов нейтронов полжна ВЫПОЛНЯТЬСЯ В СООТВЕТОТВИИ С ДЕЙСТВУЮЩИМИ САНИТАРНЫМИ ПРА- $_{\text{nu}$   $\pi$ <sup>2</sup>M<sub>M</sub> 9, II.

Для приобретения генератора нейтронов и его эксплуатации следует получить разрешение местных органов санитарного налзора.

При работе с генераторамы быстрых нейтронов основными врешными факторами являются:

поток быстрых нейтронов:

вторичное гамма-излучение из конструктивных и защитных материалов:

рентгеновское излучение. возникающее при торможении алектронов в ускорительной трубке;

наведенная рапиоактивность воздуха и конструкций: навеленная рапиоактивность анализируемых проб.

Для стационарных генераторов откачного типа к указанным вредным факторам следует добавить выделение трития из выхлопа форвакуумного насоса и загрязнение тритием конструктивных леталей вакуумной системы установки.

Генератор нейтронов должен размещаться в специально

оборудованном помещении, имеющем принудительную вентиляцию<sup>83</sup>.

Зашита генератора может быть монолитной или изготовленной из бетонных блоков<sup>XX)</sup> (приблизительный размер  $20x20x60$  cm)<sup>8</sup>.

Стены внутри помещения должны быть окрашены масляной краской на высоту не менее 2 м от пола. Специальных требований к отделке помещений не предъявляется.

Защитные стенки и перекрытия проектируются и рассчитнваются с условием обеспечения попустимого уровня интенсивности ионизирующих излучений в смежных помещениях согласно санитарным правилам ОСП-729.

В данном случае определяющим для расчета является нейтронное излучение. При расчете используется исходная формула: x

$$
fg = \frac{N}{4\pi R^2} B \cdot e^{-\Sigma}
$$

где  $f_a$ <sup>XXX)</sup> - допустимая интенсивность потока быстрых нейт-7<br>ронов в расчетной точке. нейтр/(см<sup>2</sup>сек.);

N - нейтронный поток генератора (полное количество нейтронов. выходящее из мишени). нейтрон/сек:

- $R$  расстояние от места расположения мишени до расчетной точки. см:
- **A** фактор накопления (для бетона В= 5):

е - основание натурального логарифма;

- 5 макроскопическое сечение выведения нейтронов с энергией І4 МэВ (для бетона  $\Sigma = 0.073 \text{ cm}^{-1}$ );
- Х необходимая толщина защитного слоя. см.

Вариант защиты камеры, предназначенной для размещения генератора нейтронов НГИ-9 с потоком  $5.10^9$  нейтр/сек. показан на рис. І. Расчет защити выполнен таким образом. чтобы были обеспечены ногмальные условия работы в непосредственной близости у стенок камеры. При такой защите мощность дозы

 $x$ ) приточно-вытяжная вентиляция предусматривается в соответ-<br>ствии с требованиями CH-245-63.

хх) Бетон марки 400.

хх) Для категории лиц, допущенных к работе с ионизирующими<br>излучениями, fq = 20 нейтр (см сек) (категория A);<br>для населения и лиц, не работающих с ионизирующими из-<br>лучениями, fq = 2 нейтр (см сек) (категория Б).

J6 154-ЯФ

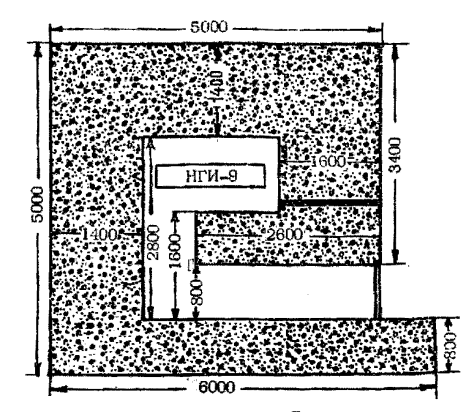

Рис. Л. Вариант планировки защитной камеры, предназначенной для размещения генератора нейтронов НГИ-9.

по *6* ыстрым нейтронам в непосредственной близости к камере не превышает  $1.5$  нейтр/(см<sup>2</sup>сек), т.е. обеспечиваются условия безопасной работы для персонала группы Б (не работающих с ионизирующими излучениями). Мощность дозы по тепловым нейтронам и гамма-излучению радиационного захвата составляет значительно меньшую часть от предельно-допустимого значения и может не приниматься во внимание. Входная дверь в камеру должна быть оборудована блокирующим устройством. Вход в камеру должен иметь световую и звуковую сигнализацию, сблокированную с системой пуска установки и индикатором наличия нейтронов.

Входить в камеру нейтронного генератора разрешается спустя 30 мин. после выключения потока нейтронов.

В ряде блоков генератора нейтронов и измерительной аппаратуры используется высокое напряжение, в связи с чем при эксплуатации необходимо соблюдать правила работы с напряжением выше  $1000 B^{10}$ .

Пробы транспортируются на облучение и измерение автоматически с помощью пневмопочты, при этом оператор имеет прямой контакт только с неактивированными, а следовательно, и нерадиоактивными пробами.

Мощность дозы от активированных образцов при рекомендованном режиме анализа на расстоянии 30 см не превышает 0, І мр/час (допустимий уровень 2, 8 мр/час), что дает возможность безопасного проведения работы без экранирования сборного контейнера защитным материалом.

Если необходимо работать с уже облученными образцами. следует руководствоваться общими правилами работы с открытыми рациоактивными источниками<sup>9</sup>. При этом надо иметь в виду. что при анализе геологических проб общий уровень наведенной радиоактивности в основном определяется образованием короткоживущих изотопов с периодом полураспада менее 10 мин. активность которых быстро уменьшается практически до уровня фона в течение часа.

Вскрытие ампул с пробами допускается только через сутки с момента облучения.

Все лица, поступающие на работу, связанную с обслуживанием и эксплуатацией генераторов нейтронов, должны проходить предварительный и периодический (один раз в год) медицинский осмотр. К работе допускаются лица не моложе 18 лет.

Все вновь поступающие должны быть обучены безопасным методам работы, а также должны пройти специальный инструктаж. Повторный инструктаж на рабочих местах проводится каждые 6 месяцев. Данные о проведении инструктажа и проверке знаний (один раз в год) должны фиксироваться в специальном журнале.

Все лица. принимающие участие в аналитических работах. должны обеспечиваться спецодеждой на общих основаниях.

В помещениях, где расположены генераторы нейтронов и анализирующая аппаратура. запрещается принимать пищу. курить, пользоваться косметическими средствами. Все лица должны иметь индивидуальные дозиметры на основе ИФК или ДК-0.2.

На всех сотрудников должны заполняться индивидуальные карточки, в которых необходимо регистрировать дозы внешнего облучения характеристики воздушной среды и загрязненности поверхности на рабочих местах.

Дозиметрический контроль должен осуществляться дозиметрической службой предприятия, а при ее отсутствии для этих целей приказом руководителя предприятия или учреждения наз-24

начается специальное ответственное лицо. знакомое с правилами безопасного проведения работ с генераторами нейтронов и радиоактивными веществами.

Частота и характер проведения необходимых измерений уровней нейтронного и гамма-излучений. аэрозолей и наведенной радиоактивности устанавливаются апминистрацией по согласованию с местными органами саниталного наизова. Исходя из типа генератора нейтронов и особенностей проволимых работ.

#### № 154-ЯФ

Поиложение I

### пример комплектании гамма-спектрометра. пневмотранспортного и программного устройств

#### **І. Тамма-спектрометр**

Измерительная установка состоит из спинтилляционного датчика и двух одноканальных анализаторов. Блок-схема установки показана на рис.2. Установку собирают из блоков серийной аппаратуры (табл.6).

Таблица 6

Перечень излелий пля комплектования измерительной установки

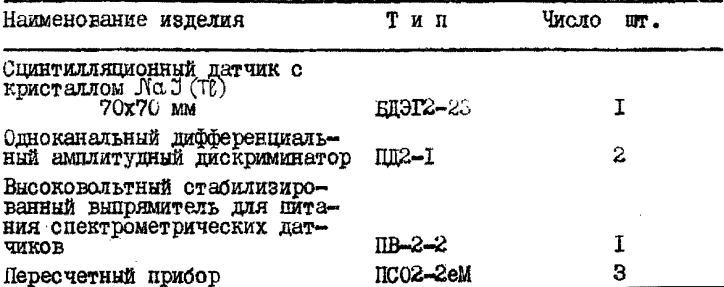

Таблица 7

Перечень изделий для комплектования пневмопочты

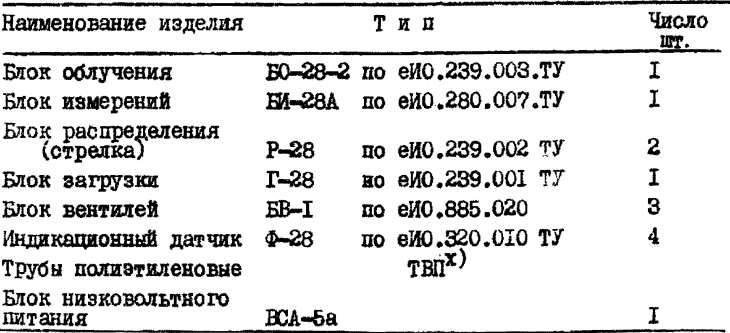

7T Дина полиэтиленовых труб зависит от размеров и формы помещения, в котором находится генератор нейтронов и

& I54-50

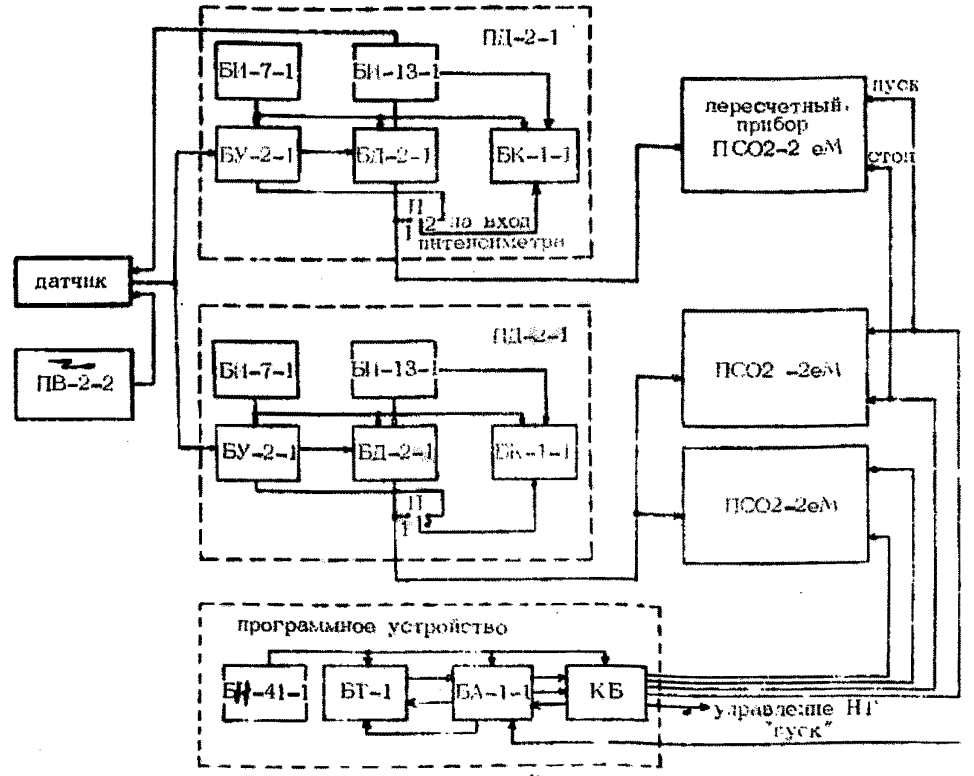

Рис. 2. Блок-схема измерительной установки и программного устройства.

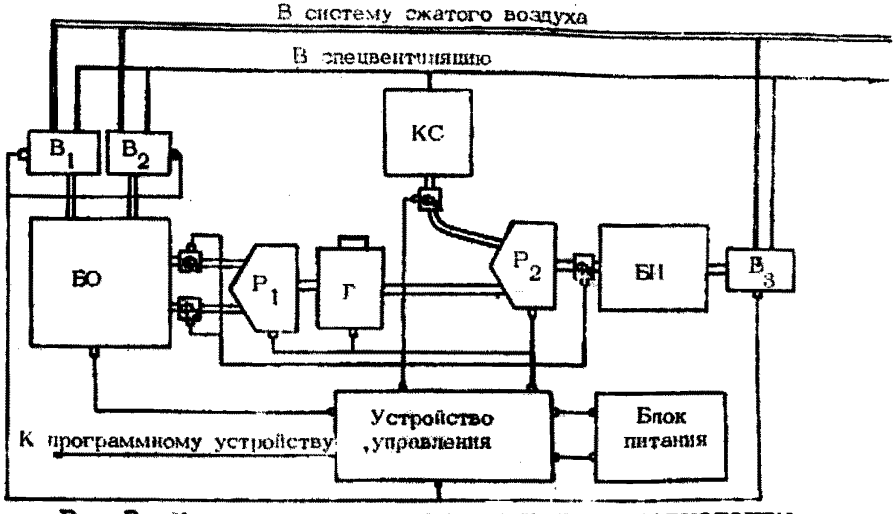

**Рис.3.** Блок-схема компановки узлов иневмолочты.<br>  $50 -$  блок облучения;  $5M -$  блок измерения;  $1 -$  блок загрузки;<br>  $P_1$  и  $P_2 -$  стрело ные путевые распределители;  $\overrightarrow{AC}$  - контейнер сороса;  $B_1$ ,  $B_2$ ,  $B_3$  - блоки алектропневматичес-

#### 2 . Пневмотранспортное устройство

Для шевмотранспортного устройства используются унифя-**Шарованные** элементы автоматизированной **системы** АРС-28®. **Функциональная** блок-схема компановки узлов пневмопочты показана на рис .3 . Перечень изделий для комплектования пневмопочты дан в табл. $7$ .

3 . Программное устройство

Работа установки по заданной временной программе должна обеспечиваться программным устройством, которое создается на базе использования блока электронного секундомера БТ-1, блока автоматического управления EA-I и командного блока КБ  $(\text{cm}, \text{pnc.2})$ , основным элементом которого является шаговый искатель ШИ-25.

Принцип работы программного устройства заключается в следующем: с электронного таймере БТ-1 по команде "пуск" непрерывно в течение всего цикла анализа на управляющий вход шагового искателя ШИ-26 поступают импульсы с интервалом 10 сек. При этом подвижный контакт шагового искателя, последовательно замыкаясь с неподвижными: в строго заданное время, дублирует включение кнопок "пуск" и "стоп" в пересчетных приборах и в пульте генератора нейтронов. Таким образом, с помощью шагового искателя включается и выключается нейтронный поток и осуществляется запуск и остановка пересчетных приборов.

Электронный таймер БГ-1 управляется по двухступенчатой схеме; непосредственное управление ЕГ-1 с помощью блока БА-1 и командная связь блока БА-Г с пультом управления пневмопочты.

В исходном состояния схема пропускания таймером ЕГ-1 заперта отрицательным напряжением - 20в. вырабатываемым блоком EA-I в положении "стоп". При этом весьма существенно. что напряжение - 20в подается только в исходном состоянии шагового искателя (через первый неподвижный и подвижный контакты) : это необходимо для автоматического возвращения шагового искателя в начальное положение и для исключения возможности преждевременной остановки таймера.

Для автоматического запуска таймера в момент поступле-

ния образца и монитора на облучение используются два реле типа МКУ-48. При этом ногмально замкнутне контакты реле включаются параллельно и соответствуют положению "стои" ручного управления блока ЕА-І: нормально разоминутые контакты включаются последовательно и соответствуют положению "пуск"; обмотки реле включаются параллельно индикационным лампочкам. сигнализирующим о нахождении образца и монитора в позиции "облучение". Рекомендуемое включение контактных групп реле обеспечивает автоматический запуск таймера только при одновременном нахождении образца и монитора в камере блока облучения.

Система возвращается в исходное состояние автоматически. Необходимые для комплектования программного устройства детали и изделия перечислены в таблице 8.

Таблица 8

№ 154-ЯФ

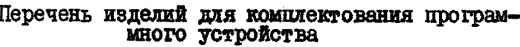

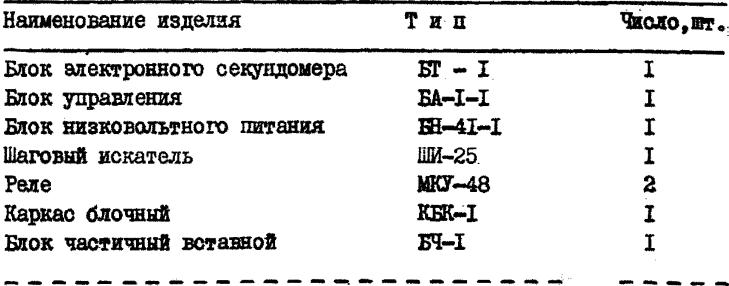

#### Пример выполнения анализа

Перед проведением массового анализа проб неизвестного состава выполняют следующую работу:

I) определяют разрешающее время Т измерительных каналов установки и постоянные коэффициенты  $\alpha_{\mu}$  и  $\alpha_{\alpha}$ . обходимые для расчета подравок на "мертвое" время измерительной аппаратуры:

2) определяют эквивалентные коэффициенты для учета мешающей активании железа. Фосфора и пр.элементов:

3) выполняют внутрилабораторный аттестационный анализ рабочих эталонов.

Определение коэффициентов  $\partial_{AB}$  и  $\partial_{B}$ .

Коэффициенты  $\alpha_{\text{AR}}$ и  $\alpha_{\text{SI}}$  рассчитнвают по формулам (6<sup>2</sup>) и (7<sup>8</sup>)<sup>X)</sup>. используя результаты анализа эталонных проб металлического алюминия и кварца:

 $N'_{3T}$  Al = 136441<br> $N'_{3T}$  si = 366161  $N''_{3T}$  = 2022989  $\alpha_{A\ell} = 2,504.10^{-8}$ .  $\frac{775236}{136441} = 1,42.10^{-7}$  $\Delta_{\text{Si}} = 1,755.10^{-8}$ .  $\frac{2022969}{366161} = 0,97.10^{-7}$ 

Определение эквивалентных коэффициентов

Все коэффициенты за исключением коэффициента  $K_P^{Si} = 0.5$ . необходимме для учета мещающей активации железа при определении алюминия и кремния, а также мешающей активации алюминия в канале кремямя, определяют экспериментально многократным анализом эталонных проб. изготовленных на основе окислов кремния, алюминия и железа.

В рассматриваемом примере было проанализировано по три эталона кремния (StO<sub>2</sub>), алюминия (A $b_20_x$ ) и железа (Fe<sub>2</sub>O<sub>2</sub>). -№ п/п 2-10 в таблице расчета.

 $\overline{x}$ ) формулы (6<sup>2</sup>) и (7<sup>2</sup>) справедливы для разрешающего времени установки  $T = 3.10^{-6}$  сек и времени измерения I20 сек. Если эти условия нарушаются, то для внчисления  $\alpha_{Al}$  и  $\alpha_{Si}$  необ-ходимо пользоваться форм

Порядок обработки результатов при нахождении постоянных коэффициентов должен быть следу шим: К,  $a_{si}$ ,  $a_{A\ell}$ ,  $K_{A\ell}^{si}$ ,  $K_{F\alpha}^{si}$ КЕ . Средние значения коэффициентов определяются усреднением трех результатов. Форма записи дана в таблице. Там же приведени все первичные данные и результаты измерений. Для расчетов используются отсчеты за вычетом натурального фона (нижняя строка в графах 8 и 9). При измерениях активности монитора фоном можно пренебречь.

№ 154-ЯФ

В рассматриваемом примере вес мониторов различен, и вместо Л<sup>М</sup> используется  $\frac{N}{P_M}$  (см. графу 7).

Обработка результатов анализа эталонов кремния Исходные данные: эталон в ампуле № 1. 100%. SiO<sub>2</sub> (кварц).

вес 16.263 г. монитор АІ-100, вес - 27.543 г. Вычисляют поправочный коэффициент j<sup>SL</sup> для учета ослабления потока нейтронов и гамма-квантов по формуле (3<sup>2</sup>) с  $\mu_c$ : = =  $0.07868$  r/cm<sup>2</sup>:

 $i^{\text{Si}}$  = 16,263 x 0,07863 x 0,0884 = 0,8932 По фотмуле (5) внчисляют спектральный коэффициент К при  $n = 1$ :

$$
K = \frac{68772}{366121} = 0,1878
$$

По формуле (4) вычисляют поправочный коэффициент  $\delta$ пля учета "мертвого" времени измерительной аппаратуры:

$$
\delta = (I + 0.97.10^{-7} . 36612I) = I.0355
$$
lo ŵopmyne (8) buvucum, kambopoguhuk košģuunen- O<sub>Si</sub>:

$$
d_{\rm Si} = \frac{366121 \cdot 1.0355}{16,263 \cdot 1431.1 \cdot 0.8932.100} = 0.18237
$$

Аналогично рассчитывают коэффициенты по результатам анализов эталонов в ампулах 3 и 4 и вычисляют среднеарифметические значения:

$$
\overline{K} = \frac{0.1878 + 0.1877 + 0.1869}{3} = 0.1875
$$
  

$$
\overline{G}_{S_i} = \frac{0.18237 + 0.18222 + 0.18255}{3} = 0.18238
$$

№ 154-ЯФ

Обработка результатов анализа эталонов

ИСХОДНИС ДВ, Вес-14, ∪21г, мокитор Al-103, 
$$
Re - 27,486
$$
 г

\nПо формуле (2<sup>3</sup>) вичисляог поправовчня ковффициент ј<sup>4</sup> R<sub>μ</sub>

\nЦ<sub>Al</sub> = 0,09852 см<sup>2</sup>/r:

\nµ<sup>4</sup> <sup>4</sup> = e<sup>-14,021</sup> x 0,09852 x 0,0884 <sup>1</sup> = 0,8851

\nПо формуле (3<sup>3</sup>) вичисляог ј<sup>51</sup> при (U<sub>51</sub> = 0,07704:

\nµ<sup>51</sup> = e<sup>-14,021</sup> x 0,07704 x 0,0884 <sup>1</sup> = 0,9089

\nПо формула (4) вичисляог б

\nО<sup>−</sup> = 1 + 1,42.10<sup>-7</sup> 36496 + 0,97.10<sup>-7</sup>.1334 = I,0053

\nПо формулам (9) x (12) вичисляот 0<sub>Al</sub> x K<sub>Al</sub> 1

\nО<sub>Al</sub> =  $\frac{1384}{14,021}$  1,430,6 . 0,3851.100

\nK<sup>51</sup> <sup>81</sup> =  $\frac{1384}{14,021}$  1,430,6 . 0,9089.100.0,18238

\nАнаялотччо орабативат результата аналяхов 31,4005

\nАнцатогично орабативат результата аталяхов 31,4005

\nАнцатогки 00рабатівайт ерененедімечческке ваачения:

\nО,00414

\nОфродотка резульяатов алалуа љ 7,100% Fe<sub>2</sub>O<sub>3</sub>, pec

\nВич

32

E I54-80

Используя результаты анализов эталонов железа в ампулах 7.8. 9. находят средние значения

 $\overline{K}_{F_n}^{AL} = 0,1120$  $\bar{K}_{F_2}^{Si} = 0,00349$ 

Внутрилабораторный аттестационный анализ эталонных<br>проб металлического алюминия и кварца\*

Эквивалентные содержания SiO<sub>2</sub> и  $Al_oO_z$  в эталонных пробах определяют. Используя в качестве эталонов стандартные образцы состава. для которых на основании полученных эквивалентних коэффициентов для фосфора и железа предварительно вычисляют эквивалентные соцержания  $Al_2O_x$  и SiO<sub>2</sub>. Например. в стандартном образце в соответствии с паспортом содер-**EXTOR:** 46, 40% SiO<sub>2</sub>, 21, 60% Al<sub>2</sub>O<sub>3</sub>, 0, 26% P<sub>2</sub>O<sub>5</sub> M IO, 1%  $Fe<sub>2</sub>O<sub>z</sub>$  (если содержание железа дано в другой форме, его необходимо пересчитать на Fe<sub>20x</sub>).

Эквивалентное содержание кремния в стандартном образце: Caks.SiO<sub>2</sub>  $=46,40+0.5.0,26+0.00414.21.60+0.00349.10.1 =$ =  $46.65%$  SiO<sub>2</sub>.

Эквивалентное содержание алюминия в стандартном образде:  $C_{3KB, AB, 0}$ , = 21,60+0,112.10,1 = 22,73%  $A\ell_9O_x$ .

Вычисленные эквивалентные соцержания SiO, и Al.O. используют при анализе. Внутрилабораторный аттестанионный анализ начинают, как обычно, с измерения натурального фона. затем анализируют около 20-25 серий. состоящих из эталонов SiO<sub>2</sub> *n* Al *n* craHnaprHhx odpasnoB cocraBa (COC). Последовательность анализов в серии должна быть следующей: эталон кварца, СОС с содержанием Si0, не менее 40%, СОС бокситов, эталон металлического алюминия (см. таблицу).

По результатам анализа эталона  $SiO_2$  в ампуле IIO по формуле (b) для n = I находят:

$$
R = \frac{70890}{37801} = 0,1875
$$

 $\frac{x}{\text{Maxus} + x}$  , каздур новую партию материала, из которого изготовляют эталонные пробы.

XX) предполагается, что ампулн с одними и теми же навесками эталонов не используются дважды.

По результатам анализа ССС. содержащего фолее 40% SiO<sub>0</sub> (ампула 10), по формуле (3<sup>2</sup>) находят:

№ 154-ЯФ

 $j^{Si}$  = e = 0.0884.15,300.0,0766 = 0,9018<br>
Ilo формуле (4) внчисляют  $\delta$ :  $\tilde{0} = I + 0.97.10^{-7}$ . 167563+1. 42.10<sup>-7</sup> (40421-0.1875.167563)=  $= I.0178$ По фотмуле (8) находят:  $a_{si} = \frac{167563 - 1.0178}{15,300,1451,6.0,9018.46,65}$  0,18253 По результатам анализа СОС бокситов (амиула 50) по формулам  $(2^a)$ ,  $(4)$  и  $(9)$  находят:  $i^{AC}$  = e - 0,0844.18,121.0,102 = 0,8495

$$
\delta = 1 + 0,97.10^{-7}.14744+1,42.10^{-7}(27244-0,1875.14744) = 1,0049
$$

$$
0_{\mathcal{A}_{\ell}} = \frac{(27244 - 0.1875.14744).1.0049}{18,121.1422.0,8495.54,2} = 0,020734
$$

По результатам анализа кварцевых эталонов вычисляют средние значения  $\overline{R}$ , по результатам анализа СОС (40% StD. и более) внчисляют  $\bar{a}_{\text{Si}}$ , по результатам анализа СОС бокситов вычисляют  $\bar{a}_{49}$ 

Пои среднем значении  $\bar{a}_{\text{si}}$  рассчитывают по формуле (14) эквивалентное содержание SiO<sub>2</sub> в каждом кварцевом эталоне (при  $C_{Al} = 0$ ;  $C_{Fe} = 0$ ;  $\overline{C}_{P_2O_5} = 0$ ). В рассматриваемом при-<br>мере  $\alpha_{Si} = \overline{a}_{Si}$ , и для эталона в ампуле IIO при  $j^{Si} = I$ , 0 величина С<sub>акв</sub> вычисляется следующим образом:

 $C_{\text{9KB}} = \frac{378081.1.0356}{16,356.1475.5.0.18253} = 88,88\%$  SiO<sub>2</sub>

При средних значениях  $\bar{K}$  и  $\bar{\alpha}_{A\ell}$  рассчитывают по формуле (13) эквивалентное содержание  $A\ell_2\ell_3$  в каждом металлическом эталоне алюминия (при  $C_{Fe} = 0$ ). В рассматриваемом примере (ампула 120)  $a_{AB} = \overline{a}_{AB}$  ;  $\int^{2\pi} M = I_0 O M$ 

$$
C_{\text{BKB}} = \frac{(125046 - 0.1875, 4765), 1,0197}{27,544, 1474, 1, 0,020734} = 150,38\% \text{ Al}_2\text{O}_3
$$

Таблица 9

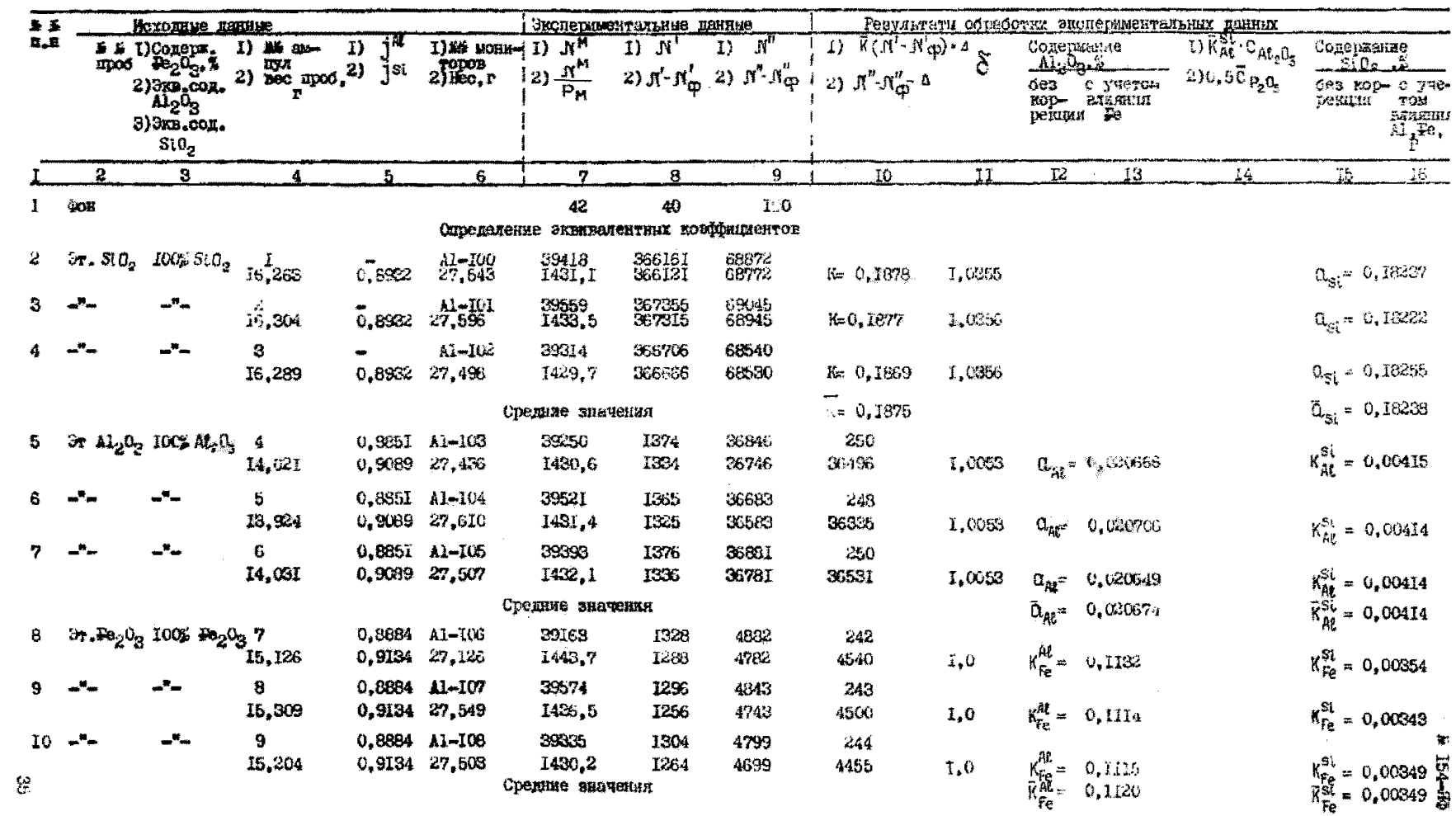

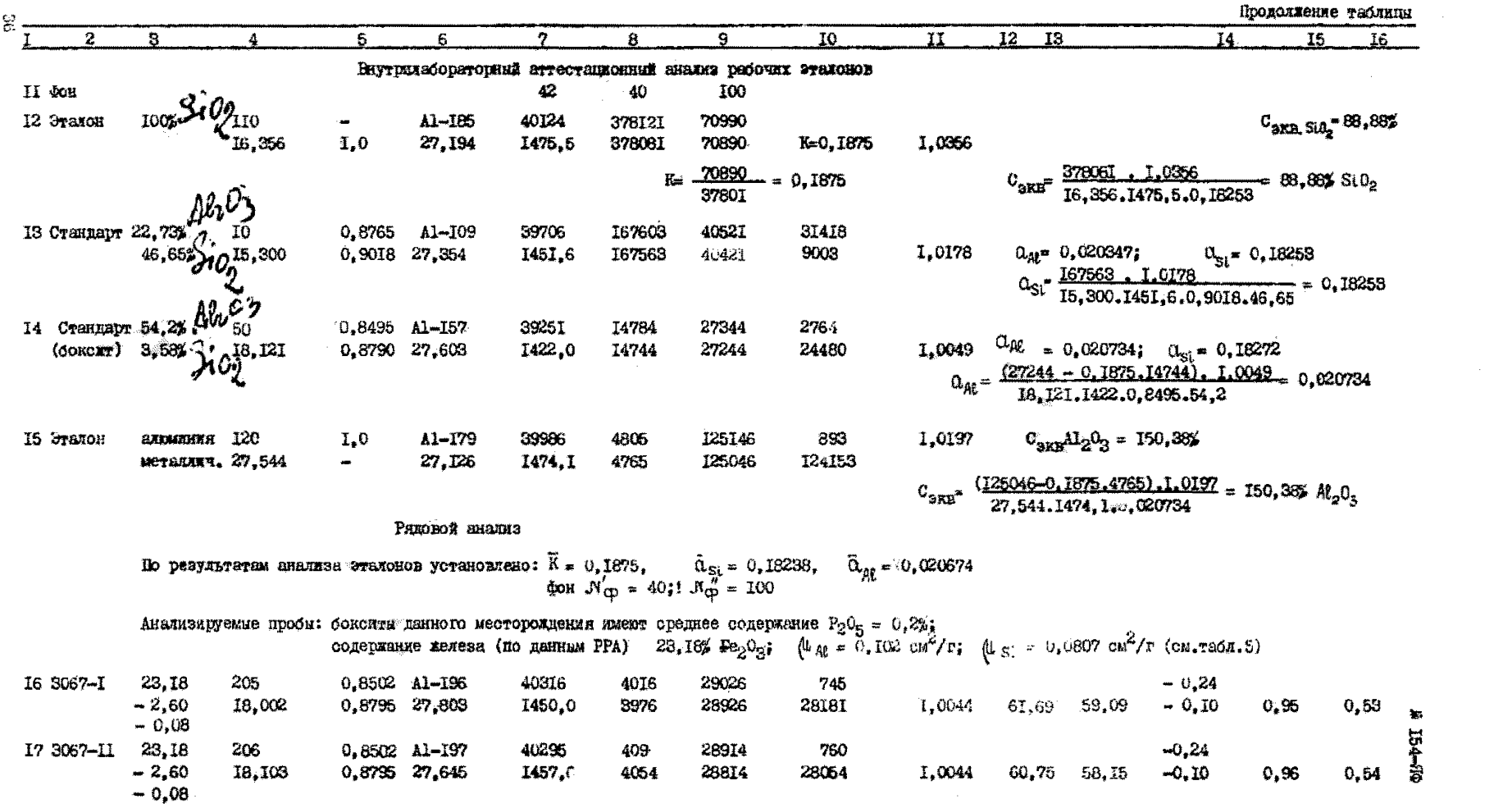

№ 154-ЯФ

Пример расчета

 $j^{AC}$   $j^{SC}$ I) По формулам (2a) и (3a) вычисляют коэффициенты

> $j^{Al} = e^{-0.0884.18,002.0,102} = 0.8502$  $i^{Si}$  = e -0,0884.18,002.0,0807 = 0,8795.

2) Рассчитывают поправки: на активацию железа 23, 18.0, 1120= $2,60$ <sup>2</sup>,  $A120_3$  $23,18.0,00349 = 0.08\%$  Si $\tilde{0}$ на активацию фосфора  $0, 5.0, 2 = 0, 10\%$  SiO<sub>2</sub> на активацию алюминия в канале кремния

> $0,00414.59,09 = 0,24\%$  SiO<sub>2</sub>  $\tilde{\mathbf{r}}$  $\overline{f}$  and complete the same  $\mathbf{x}$

3) Ilo формyne (4) находят коэффициент 
$$
\delta
$$
 :  
 $\delta = I+0.97.10^{-7}$ . 4054 + I.42(28814 - 0.1875.4054) = I.0044

4) По формулам (13) и (14) находят содержания алюминия и кремния для первой навески:

$$
C_{\frac{A_1}{122}} = \frac{(28926 - 0.1875.3976) \cdot 1.0044}{18,002 \cdot 0.8502.1450.0,020674} = 2,60 = 59,092
$$

 $C_{S10} = \frac{3976}{18,002.0,8795.1450.0,18238} -0,10 - 0,08 - 0,24 = 0,53%$ 

5) Аналогично обрабативают результаты измерений, полученные при анализе второй навески. и находят:

$$
C_{\text{SiO}_2^{\pm}} 0.54\%
$$
  $C_{\text{Al}_2\text{O}_3} = 58.15\%$ 

6) Вычисляют средние значения:

$$
\bar{C}_{\text{SIO}_2} = 0.54\% \qquad \overline{C}_{\text{Al}_2\text{O}_3} = 58.62\%
$$

#### № 154-ЯФ

Эквивалентные содержания  $\text{SiO}_2$  и  $\text{Al}_2\text{O}_3$ . полученные пля эталонов, усредняют и используют при последующем анализе проб неизвестного состава.

Рядовой анализ проб неизвестного состава

Содержания  $A\ell_2 \theta_x$  и SiO<sub>2</sub> в анализируемых пробах определяют аналогично: измеряют фон. анализируют кварцевне эталоны, по результатам измерений которых определяется К (при  $n > 3$ ) и  $\bar{a}_{\infty}$ ; (при  $n > 6$ ) для конкретного дня измерения; анализируют эталоны металлического алюминия и находят  $\bar{a}_{\mu}$ (при n > 6) для того же дня измерения. Анализируют две параллельные навески пробы. в кажной из которых определяют Al.O. и  $SiO<sub>2</sub>$ . Результаты усредняют. Пример расчета результатов анализа привелен в конце табл.9.

#### Литература

I. Алиев А.И. и пр. Яперно-Физические константы для нейтронного активационного анализа (справочник). Атомиздат. M..1969.

2. Вартанов Н.А., Самойлов П.С. Прикладная спинтилляпионная гамма-спектроскопия. Атомиздат. М., 1969.

З. Гольданский В.И. и др. Статистика отсчетов при регистрации ядерных частиц. Физматиздат. М. 1959.

4. Горбушина Л.В. и пр. Рапиометрия и ящерная геобизика. Изл-во "Непра" М., 1971.

5. Комплекс аппаратуры АРС для автоматизации активационного анализа. В.О. "Изотоп". М., 1972.

6. Межиборская Х.Б. и др. Анализ радиоактивных руд гамма-метолом. Атомизлат. М. 1960.

7. Методы лабораторного контроля качества аналитических работ. Методические указания НСАМ., М., ВИМС. 1975.

8. Николаенко О.К.. Штань А.С. Установка пля нейтронно-активационного анализа на кислород. Атомная энергия. т.23 вып.5. с.472. 1967.

9. Основные санитарные правила работы с радиоактивными веществами и пругими источниками ионизирующих излучений ОСП-72. М., Атомиздат, 1973, 55.

% 154-86

10. Правила технической эксплуатации электроустановок потребителей и правила техники безопасности при эксплуатации электроустановок потребителей. М., Атомиздат, 1975.

II. Санитарные правила размещения и эксплуатации генераторов нейтронов № 673-67 (СП № 673-67). М., Атомиздат.

12. Флуоресцентный рентгенорадиометрический метод определения железа в кварпитовых рудах и продуктах их переработки. Инструкция НСАМ № 84-ЯФ. М., ВИМС. 1969.

IS. Hoste J. et al. CRC activation analysis. London, Butterworths, 1971.

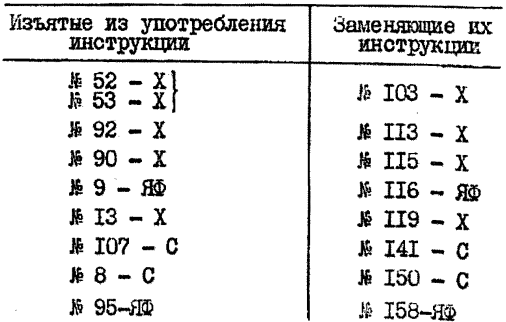

Заказ № 34. Л-93963. 17/УП-78г. Объем 2.4 уч. нап.п. **Тираж 450** 

Poramour OSH BHMCa

**BILWITHU** никовые<br>Научных советом по<br>аналитическим методам I.XP.1974r.

 $\frac{1}{154}$ 

### "V"BLP. LAR"

начальних управления научно-<br>воследовательских организаций<br>Мингео СССР, член коллегии 25 декабря 1974г. Ч.П. ААВЕРОВ

### **КЛАССИФИКАЦИЯ**

### ЛАБОРАТОРНЫХ МЕТОДОВ АНАЛИЗА НИМЕРАЛЬНОГО СЫРЪЯ

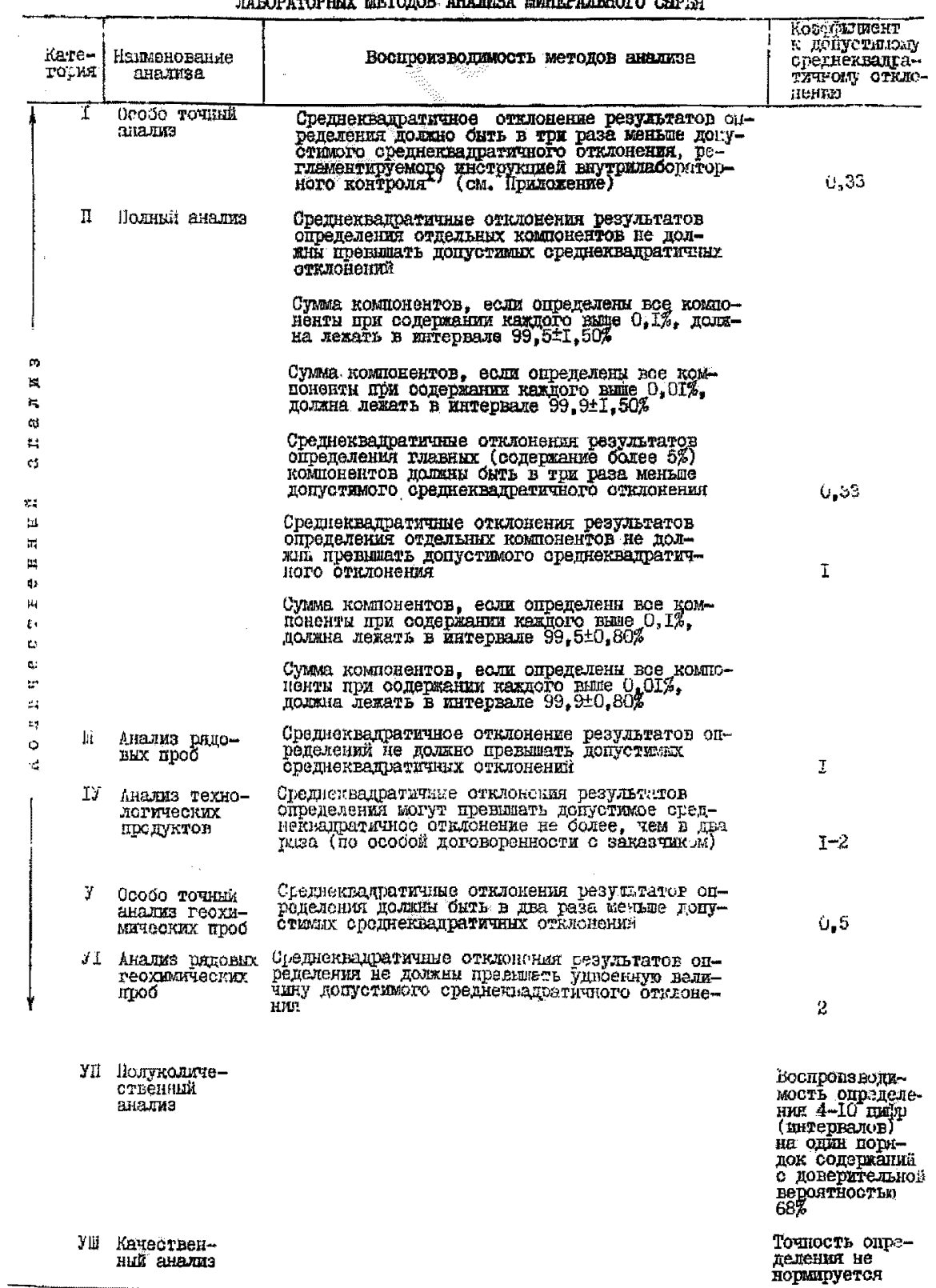

х) См. Методические указания "Методы лабораторного контроля качества аналитических работ", М. ВИМС, 1975 г.